SAP ABAP table J\_3RFREP\_VALEXPR {Expressions for Reporting Object Attribute Value evaluation}

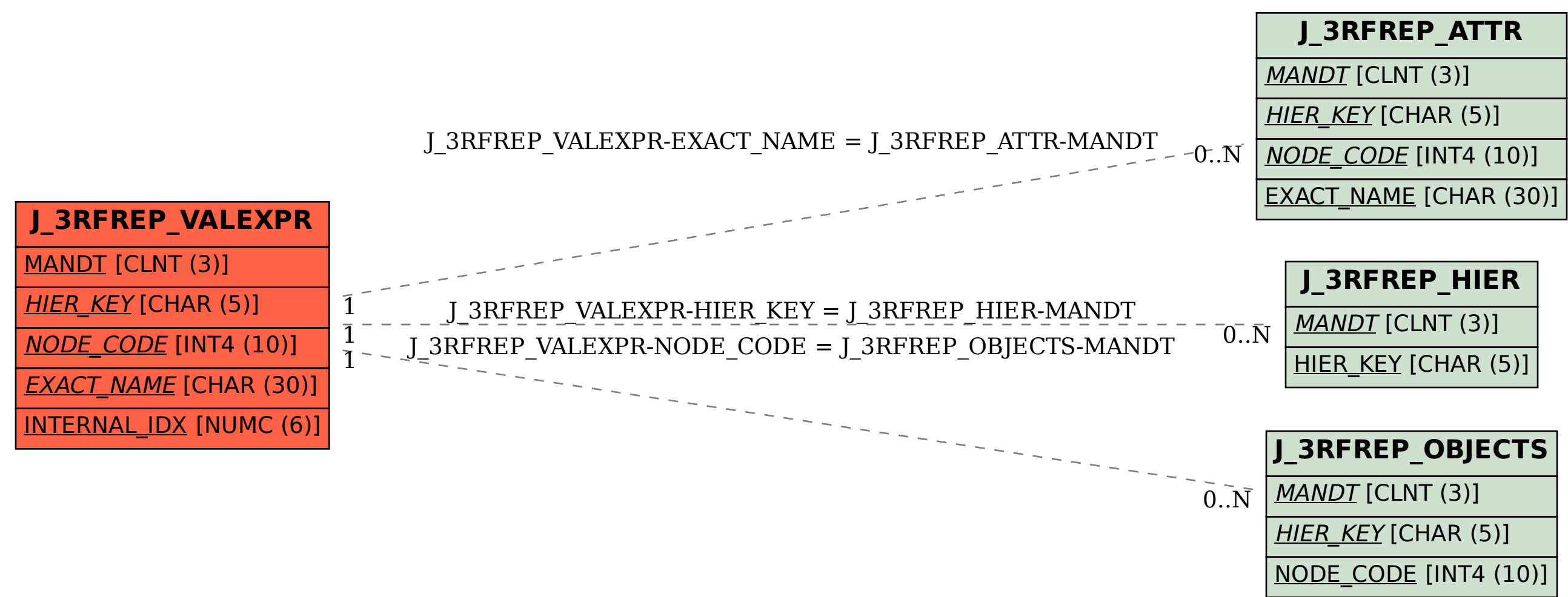